## Informacja o aktualizacji oprogramowania "PlayMemories **Home"**

Przed użyciem kamery należy zaktualizować oprogramowanie "PlayMemories Home" do najnowszej wersji (3.0.00 lub nowszej). Aby pobrać oprogramowanie, wejdź na: www.sony.net/pm/

## **Informacja o danych wspomagających GPS**

Instalacja oprogramowania "PlayMemories Home" umożliwia wczytanie do kamery danych wspomagających GPS. Dane te umożliwiają skrócenie czasu niezbędnego do wyznaczenia pozycji GPS. Więcej informacji podano w Podręczniku użytkownika.

## **Jak przyspieszyć wyznaczanie pozycji GPS**

- 1 Naciskając przycisk NEXT, wyświetl wariant [SETUP]. Naciśnij przycisk **ENTER**
- 2 Naciskając przycisk NEXT, wyświetl wariant [GPS].

Podczas wyszukiwania satelitów GPS nie będą działały inne funkcje. Umożliwia to bardziej efektywne uzyskiwanie danych geolokalizacyjnych

PL

©2013 Sony Corporation Printed in Czech Republic (EU) 4-487-661-PL(1)

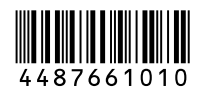